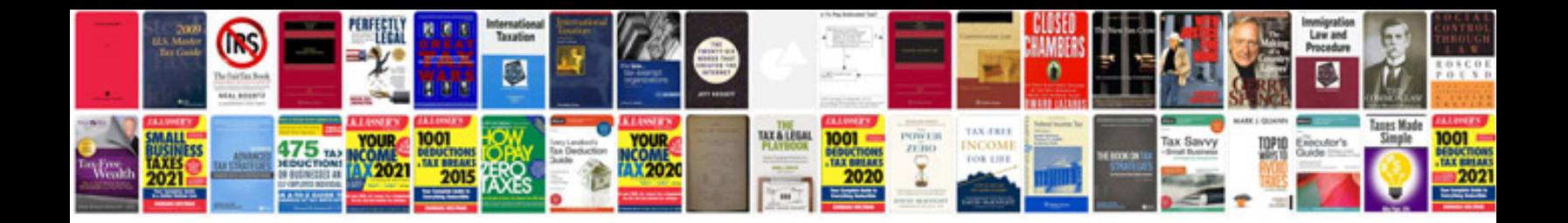

**Introduction letter of a company**

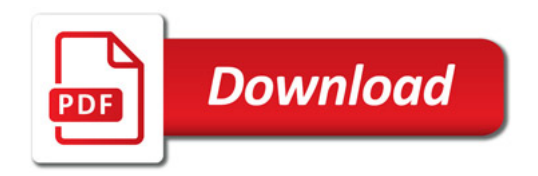

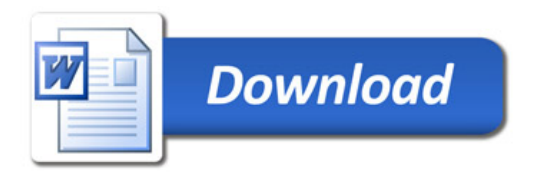